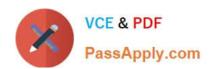

# 70-767<sup>Q&As</sup>

Implementing a Data Warehouse using SQL

## Pass Microsoft 70-767 Exam with 100% Guarantee

Free Download Real Questions & Answers PDF and VCE file from:

https://www.passapply.com/70-767.html

100% Passing Guarantee 100% Money Back Assurance

Following Questions and Answers are all new published by Microsoft
Official Exam Center

- Instant Download After Purchase
- 100% Money Back Guarantee
- 365 Days Free Update
- 800,000+ Satisfied Customers

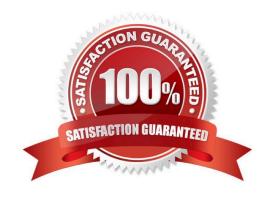

## https://www.passapply.com/70-767.html

2021 Latest passapply 70-767 PDF and VCE dumps Download

#### **QUESTION 1**

You are designing a SQL Server Integration Services (SSIS) package to execute 12 Transact-SQL (T-SQL) statements on a SQL Azure database. The T-SQL statements may be executed in any order. The T-SQL statements have

unpredictable execution times.

You have the following requirements:

The package must maximize parallel processing of the T-SQL statements.

After all the T-SQL statements have completed, a Send Mail task must notify administrators.

You need to design the SSIS package. Which three actions should you perform in sequence? (To answer, move the appropriate actions from the list of actions to the answer area and arrange them in the correct order.)

#### Select and Place:

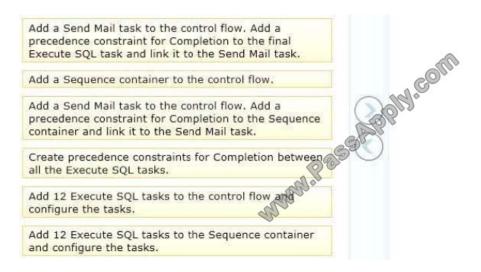

#### Correct Answer:

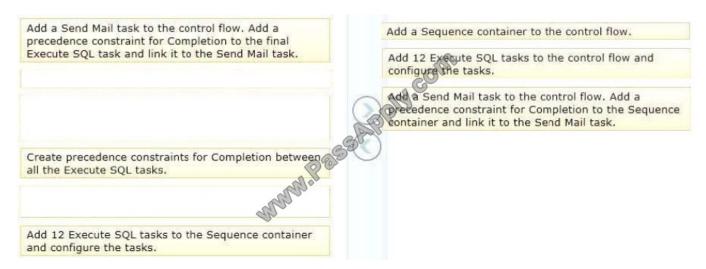

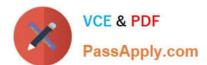

#### **QUESTION 2**

You are developing a SQL Server Integration Services (SSIS) package to load data into a SQL Server 2016 database.

The package is allowed to connect to only one database. An Environment variable contains the name of the database.

The OLE DB project connection manager has been parameterized.

You need to configure the connection manager property to accept the value of the Environment variable.

Which property should you use? (To answer, configure the appropriate option or options in the dialog box in the answer area.)

Hot Area:

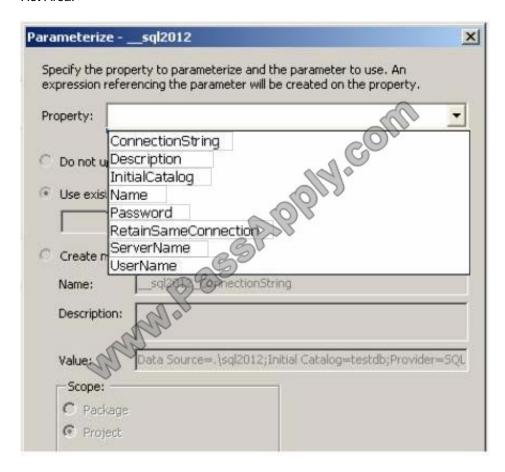

Correct Answer:

### https://www.passapply.com/70-767.html

2021 Latest passapply 70-767 PDF and VCE dumps Download

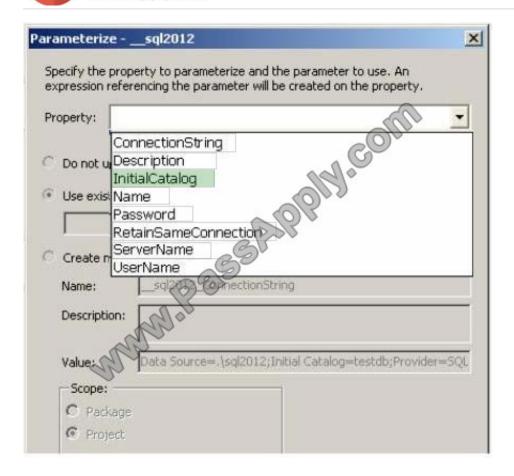

#### **QUESTION 3**

You are editing a SQL Server Integration Services (SSIS) package.

You need to edit the Script task that has an expression defined.

Which task should you select? To answer, select the appropriate setting or settings in the answer area.

Hot Area:

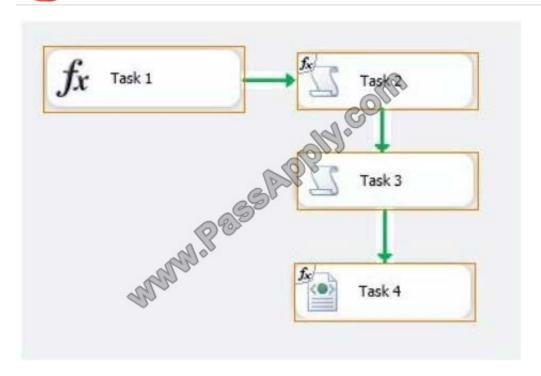

#### Correct Answer:

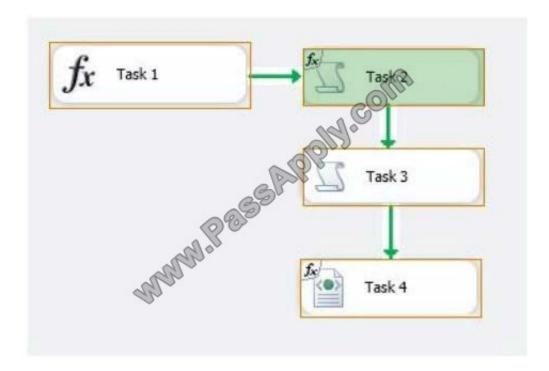

#### **QUESTION 4**

A Data Flow task in a SQL Server Integration Services (SSIS) package produces run-time errors.

You need to edit the package to log specific error messages.

## https://www.passapply.com/70-767.html

2021 Latest passapply 70-767 PDF and VCE dumps Download

Which three actions should you perform in sequence? (To answer, move the appropriate actions from the list of actions to the answer area and arrange them in the correct order.)

#### Select and Place:

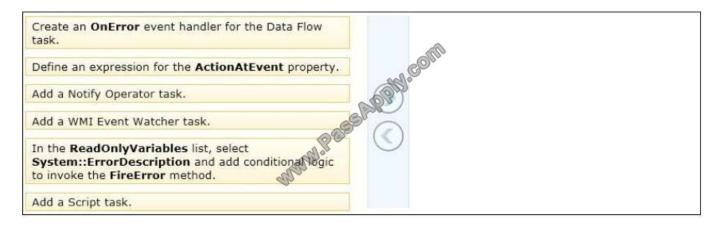

#### Correct Answer:

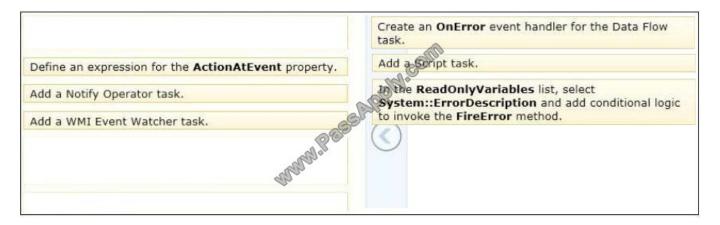

#### **QUESTION 5**

You are designing a data warehouse hosted on Windows Azure SQL Database. The data warehouse currently includes the dimUser and dimRegion dimension tables and the factSales fact table. The dimUser table contains records for each

user permitted to run reports against the warehouse, and the dimRegion table contains information about sales regions.

The system is accessed by users from certain regions, as well as by area supervisors and users from the corporate headquarters.

You need to design a table structure to ensure that certain users can see sales data for only certain regions. Some users must be permitted to see sales data from multiple regions.

What should you do?

- A. For each region, create a view of the factSales table that includes a WHERE clause for the region.
- B. Create a userRegion table that contains primary key columns from the dimUser and dimRegion tables.

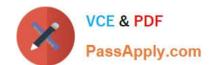

## https://www.passapply.com/70-767.html 2021 Latest passapply 70-767 PDF and VCE dumps Download

- C. Add a region column to the dimUser table.
- D. Partition the factSales table on the region column.

Correct Answer: B

<u>70-767 VCE Dumps</u>

70-767 Practice Test

70-767 Study Guide

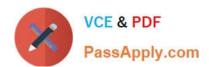

To Read the Whole Q&As, please purchase the Complete Version from Our website.

## Try our product!

100% Guaranteed Success

100% Money Back Guarantee

365 Days Free Update

**Instant Download After Purchase** 

24x7 Customer Support

Average 99.9% Success Rate

More than 800,000 Satisfied Customers Worldwide

Multi-Platform capabilities - Windows, Mac, Android, iPhone, iPod, iPad, Kindle

We provide exam PDF and VCE of Cisco, Microsoft, IBM, CompTIA, Oracle and other IT Certifications. You can view Vendor list of All Certification Exams offered:

https://www.passapply.com/allproducts

## **Need Help**

Please provide as much detail as possible so we can best assist you. To update a previously submitted ticket:

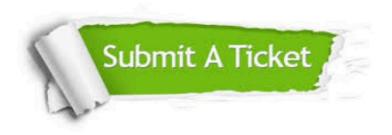

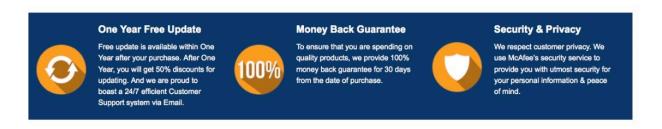

Any charges made through this site will appear as Global Simulators Limited.

All trademarks are the property of their respective owners.

Copyright © passapply, All Rights Reserved.